# **Associação de tubos em série e em paralelo. Uso do Excel.**

O presente texto tem por objetivo a análise de alguns aspectos da associação de condutos em série e em paralelo a serem considerados no dimensionamento de tubulações que envolvam tais associações, que aqui serão examinados com a utilização das equações de Darcy-Weisbach, Colebrook-White e Swamee-Jain, fazendo uso do Excel, inclusive da conhecida ferramenta "Solver", o onde são previamente conhecidos o comprimento, diâmetro, rugosidade dos tubos e a viscosidade cinemática do líquido em escoamento. Então, são duas as situações na análise aqui proposta: a determinação da vazão e a determinação da carga piezométrica, sendo que a determinação de qualquer uma dessas variáveis a outra deverá ser conhecida. Problemas típicos serão resolvidos.

# **1 - Condutos em Paralelo**

Diz-se que dois ou mais condutos estão em paralelo quando suas extremidades a montante estão reunidas num mesmo ponto e as extremidades a jusante reunidas em outro ponto, de modo a permitir que a vazão se divida entre os condutos e posteriormente torne a se reunificar.

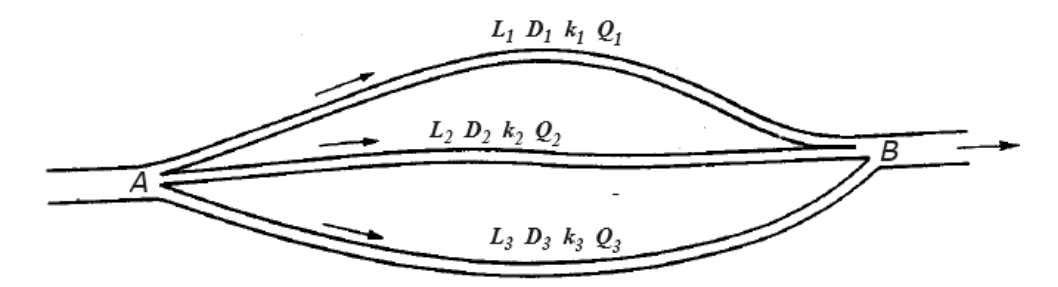

A característica importante de um sistema de condutos em paralelo é que as perdas de carga em cada um deles é a mesma, enquanto que as vazões são somadas.

Na associação de condutos em paralelo, dois tipos de problema serão analisados: a determinação da vazão *Q* para uma altura *H* dada, e o cálculo da perda de carga para uma vazão conhecida (Lencastre, 1983). Considera-se *H* a diferença de cargas piezométricas entre os pontos A e B da figura acima.

#### **1.1 - Determinação da altura quando conhecida a vazão.**

As perdas de carga em tubos são calculadas pela equação de Darcy-Weisbach:

$$
h_f = \frac{8fLQ^2}{g\pi^2 D^5} \tag{1}
$$

Considerando a perda de carga a mesma em cada um dos condutos, isto é, sendo a perda de carga comum aos *n* condutos entre os pontos A e B, então *H* é calculado com:

$$
H = \frac{8f_1L_1Q_1^2}{g\pi^2D_1^5} = \frac{8f_2L_2Q_2^2}{g\pi^2D_2^5} = ... = \frac{8f_nL_nQ_n^2}{g\pi^2D_n^5}
$$
(2)

Sendo que a vazão total *Q*, como já dito anteriormente, é dada pela soma das vazões dos tubos em paralelo:

$$
Q = Q_1 + Q_2 + Q_3 + ... + Q_n
$$
\n(3)

onde:

 $H =$  carga piezométrica entre os pontos A e B (m).  $Q = \text{vazão total (m}^3\text{/s}).$ 

 $Q_i$  = vazão em cada conduto (m<sup>3</sup>/s).

 $f_i$  = fator de atrito de Darcy-Weisbach em cada conduto (adimensional).

 $L<sub>i</sub>$  = comprimento de cada conduto (m).

 $D_i$  = diâmetro de cada conduto (m).

 $g =$  aceleração da gravidade local (m/s<sup>2</sup>).

*i* = 1, 2, 3, ... *n*.

*n* = número de condutos em paralelo.

Se a carga piezométrica *H* é a mesma para todos os condutos, então a diferença entre as cargas de dois quaisquer deles é zero. Portanto, das Eqs. (2) pode-se dizer que:

$$
\frac{8f_1L_1Q_1^2}{g\pi^2D_1^5} - \frac{8f_2L_2Q_2^2}{g\pi^2D_2^5} = 0\tag{4}
$$

$$
\frac{8f_2L_2Q_2^2}{g\pi^2D_2^5} - \frac{8f_3L_3Q_3^2}{g\pi^2D_3^5} = 0
$$
\n(5)

… ...

$$
\frac{8f_{n-1}L_{n-1}Q_{n-1}^{2}}{g\pi^{2}D_{n-1}^{5}} - \frac{8f_{n}L_{n}Q_{n}^{2}}{g\pi^{2}D_{n}^{5}} = 0
$$
\n(6)

Para cálculo do fator de atrito, Swamee e Jain (1976) desenvolveram a seguinte expressão:

$$
f = 0,25 \left[ \log_{10} \left( \frac{k}{3,7D} + \frac{5,74}{R_e^{0.9}} \right) \right]^{-2}
$$
 (7)

O Número de Reynolds, por definição, é dado por:

$$
R_e = \frac{4Q}{\pi D V} \tag{8}
$$

Substituindo a Eq. (8) na Eq. (7) e rearrumando, em cada conduto tem-se:

$$
f_i = 0, 25 \left[ \log_{10} \left( \frac{k_i}{3, 7D_i} + 4, 618 \left( \frac{D_i V}{Q_i} \right)^{0,9} \right) \right]^{-2}
$$
\n(9)

com:

 $k_i$  = rugosidade equivalente da parede de cada conduto (m)  $v =$  viscosidade cinemática do líquido em escoamento (m<sup>2</sup>/s)

Então, substituindo a Eq. (9) nas Eqs. (4) a (6) e realizando operações, tem-se:  
\n
$$
Q_1 \sqrt{L_1 D_2^5} \log_{10} \left[ \frac{k_2}{3,7D_2} + 4,618 \left( \frac{D_2 V}{Q_2} \right)^{0.9} \right] - Q_2 \sqrt{L_2 D_1^5} \log_{10} \left[ \frac{k_1}{3,7D_1} + 4,618 \left( \frac{D_1 V}{Q_1} \right)^{0.9} \right] = 0
$$
\n(10)

$$
Q_{1}\sqrt{L_{1}D_{2}^{5}}\log_{10}\left[\frac{k_{2}}{3,7D_{2}}+4,618\left(\frac{D_{2}V}{Q_{2}}\right)\right]-Q_{2}\sqrt{L_{2}D_{1}^{5}}\log_{10}\left[\frac{k_{1}}{3,7D_{1}}+4,618\left(\frac{D_{1}V}{Q_{1}}\right)\right]=0
$$
\n(10)  
\n
$$
Q_{2}\sqrt{L_{2}D_{3}^{5}}\log_{10}\left[\frac{k_{3}}{3,7D_{3}}+4,618\left(\frac{D_{3}V}{Q_{3}}\right)^{0.9}\right]-Q_{3}\sqrt{L_{3}D_{2}^{5}}\log_{10}\left[\frac{k_{2}}{3,7D_{2}}+4,618\left(\frac{D_{2}V}{Q_{2}}\right)^{0.9}\right]=0
$$
\n(11)  
\n...  
\n
$$
Q_{n-1}\sqrt{L_{n-1}D_{n}^{5}}\log_{10}\left[\frac{k_{n}}{3,7D_{1}}+4,618\left(\frac{D_{n}V}{Q}\right)^{0.9}\right]-Q_{n}\sqrt{L_{n}D_{n-1}^{5}}\log_{10}\left[\frac{k_{n-1}}{3,7D_{1}}+4,618\left(\frac{D_{n-1}V}{Q}\right)^{0.9}\right]=0
$$
\n(12)

$$
Q_{2}\sqrt{L_{2}D_{3}^{5}}\log_{10}\left[\frac{k_{3}}{3,7D_{3}}+4,618\left(\frac{D_{3}V}{Q_{3}}\right)\right]-Q_{3}\sqrt{L_{3}D_{2}^{5}}\log_{10}\left[\frac{k_{2}}{3,7D_{2}}+4,618\left(\frac{D_{2}V}{Q_{2}}\right)\right]=0
$$
\n...\n
$$
Q_{n-1}\sqrt{L_{n-1}D_{n}^{5}}\log_{10}\left[\frac{k_{n}}{3,7D_{n}}+4,618\left(\frac{D_{n}V}{Q_{n}}\right)^{0.9}\right]-Q_{n}\sqrt{L_{n}D_{n-1}^{5}}\log_{10}\left[\frac{k_{n-1}}{3,7D_{n-1}}+4,618\left(\frac{D_{n-1}V}{Q_{n-1}}\right)^{0.9}\right]=0
$$
\n(12)

Se a vazão total *Q* é a soma das vazões dos *n* condutos, então:

$$
Q - Q_1 - Q_2 - Q_3 - \dots - Q_n = 0 \tag{13}
$$

Então, tem-se aqui um sistema de *n* equações, Eqs. (10), (11), (12) e (13), com *n* incógnitas, *Q*1, *Q*2, *Q*3, ... *Q*n, mas, como se vê, trata-se de equações não lineares. De um modo geral a solução de um sistema desta natureza envolve algum processo iterativo de aproximações sucessivas. O mais apropriado é utilizar o cálculo automatizado, por processo computacional, tal como faz a conhecida ferramenta "Solver" do Excel, que será utilizada no presente caso. A solução com esta ferramenta consiste basicamente em utilizar o primeiro membro da Eq. (10) como célula objetivo na caixa "Definir Objetivo", marcando a opção "Valor de" e adotando para esta opção o valor zero. Na caixa "Alterando Células Variáveis" insira a referência para o intervalo das células variáveis destinadas às incógnitas. Na caixa "Sujeito às Restrições" insira as referências relativas às células dos primeiros membros das demais equações, isto é, Eqs. (11), (12) e (13), restringindo-os a que também sejam zero. A solução do problema, portanto, serão os valores de *Q* que, simultaneamente, tornam nulos os primeiros membros de **todas** as equações do sistema aqui definido. Ao se clicar no botão "Resolver", automaticamente o Solver encontrará esses valores, como mostra a solução do problema apresentado a seguir. Como nas equações do sistema as incógnitas aparecem também no denominador, é conveniente atribuir às mesmas um valor inicial maior que zero, digamos 0,1, com vistas a evitar o erro de divisão por zero, que travaria a resolução.

A diferença entre as cargas piezométricas dos pontos extremos, de reunião dos condutos, pode ser obtida substituindo a Eq. (9) na Eq. (2):

$$
H = \frac{2L_1 Q_1^2}{g \pi^2 D_1^5} \left[ \log_{10} \left( \frac{k_1}{3.7 D_1} + 4.618 \left( \frac{D_1 V}{Q_1} \right)^{0.9} \right) \right]^{-2}
$$
(14)

PROBLEMA N° 1 (exemplo 11.6, Streeter e Wylie, 1985, pág. 441):

Na figura ao lado, *L*<sup>1</sup> = 914,4 m, *D*<sup>1</sup> = 0,3048 m, *k*<sup>1</sup> = 0,0003048 m; *L*<sup>2</sup> = 609,6 m, *D*<sup>2</sup> = 0,2032 m, *k*<sup>2</sup> = 0,00003048 m; *L*<sup>3</sup> = 1219,2 m, *D*<sup>3</sup> = 0,4064 m,  $k_3$  = 0,0002438 m;  $v = 0,000002787$  m<sup>2</sup>/s. Para uma vazão total de 0,34 m<sup>3</sup>/s, determine a vazão que escoa em cada tubo (Obs: original em unid. inglesas).

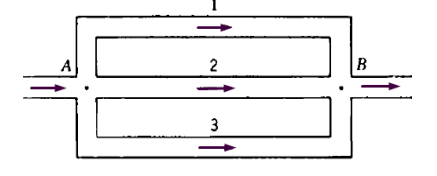

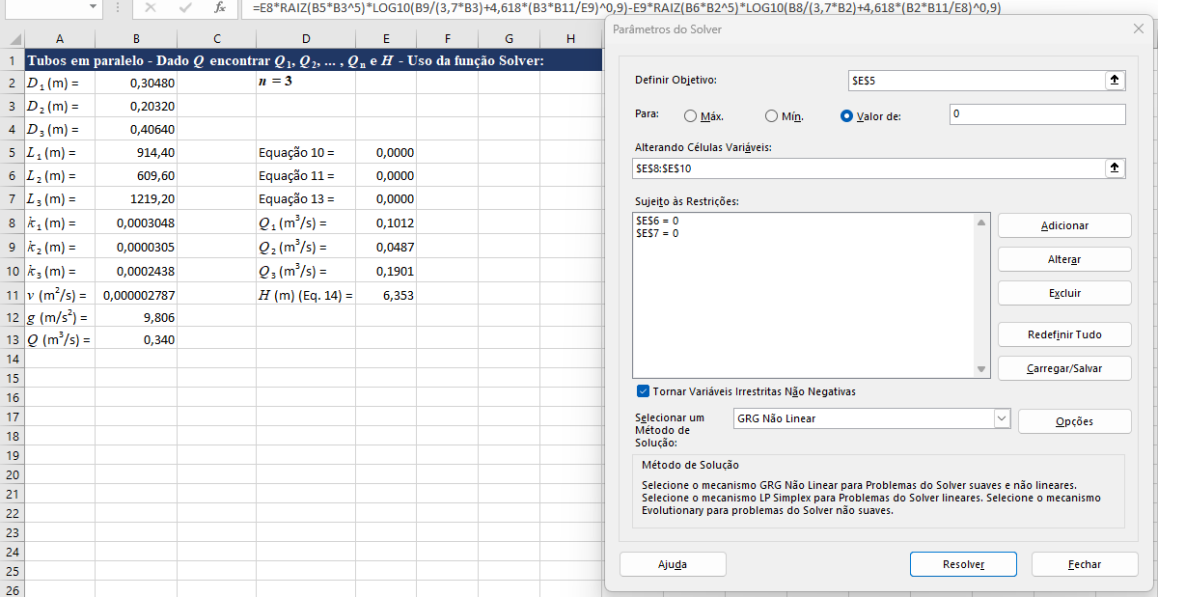

Resposta do livro:

 $Q_1 = 0,10138 \text{ m}^3/\text{s}$  $Q_2 = 0,04871 \text{ m}^3/\text{s}$  $Q_3 = 0,18974 \text{ m}^3/\text{s}$ *H* = 6,3398 m

#### **1.2 - Determinação da vazão quando conhecida a altura.**

Este caso equivale, na realidade, à simples determinação da vazão em condutos individuais, pois a perda de carga conhecida possibilita a determinação imediata das vazões em cada um dos tubos, cuja soma resulta na vazão total.

A Eq. (1) pode ser escrita na conveniente forma:

$$
\frac{1}{\sqrt{f}} = \sqrt{\frac{8Q^2}{\pi^2 g D^5 H / L}}
$$
\n(15)

Aqui, para cálculo do fator de atrito, a equação de Colebrook-White (1938/1939) é mais adequada:

$$
\frac{1}{\sqrt{f}} = -2\log_{10}\left(\frac{k}{3,7D} + \frac{2,51}{R_e\sqrt{f}}\right)
$$
(16)

Considerando as perdas de carga singulares como comprimentos equivalentes já adicionados aos comprimentos dos condutos e eliminando *f* pela substituindo as Eqs. (8) e (15) na Eq. (16), a vazão em cada conduto é dada com a seguinte expressão:

$$
Q_i = -\frac{\pi}{2} \sqrt{2gD_i^5 H/L_i} \cdot \log_{10} \left( \frac{k_i}{3,7D_i} + \frac{2,51\nu}{\sqrt{2gD_i^3 H/L_i}} \right)
$$
\n(17)

na qual as variáveis envolvidas já foram definidas anteriormente.

A Eq. (17) levada ao Excel, com os dados do problema, possibilita a solução automática, como mostra a planilha adiante apresentada.

PROBLEMA N° 2 (problema 11.20, Evett e Liu, 1989, pág. 287):

Três condutos estão em paralelo com uma perda de carga total de 20,3 m. Os dados dos condutos são: *L*<sup>1</sup> = 100 m,  $D_1 = 0.08$  m,  $k_1 = 0.00024$  m;  $L_2 = 150$  m,  $D_2 = 0.06$  m,  $k_2 = 0.00012$  m;  $L_3 = 80$  m,  $D_3 = 0.04$  m,  $k_3 = 0.00020$  m. O fluido é água, ρ = 1000 kg /m<sup>3</sup> e *v* = 1,02×10<sup>-6</sup> m<sup>2</sup>/s. Calcule a vazão total, desprezando as perdas localizadas.

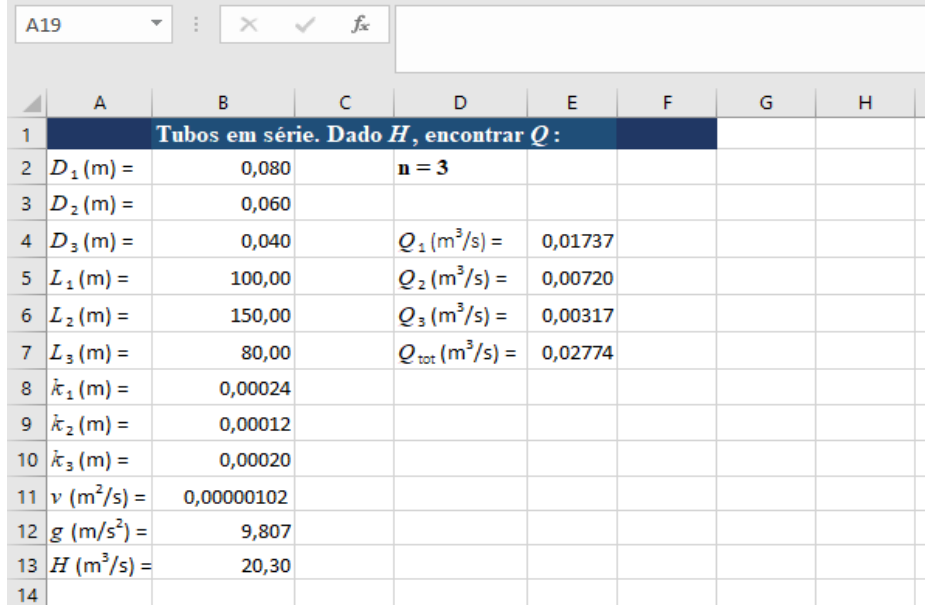

Resposta do livro:  $Q_{\text{tot}} = 0.01736 + 0.007193 + 0.003169 = 0.02772$  m<sup>3</sup>/s

# **2 - Condutos em Série**

Diz-se que dois ou mais condutos de comprimentos, diâmetros e rugosidades distintas estão em série quando os mesmos estão interligados por suas extremidades e permitem o escoamento contínuo do fluido através de cada um deles, um após o outro.

A característica importante de um sistema de condutos em série é que a vazão *Q* é a mesma em todos os condutos, enquanto que as perdas de carga são somadas.

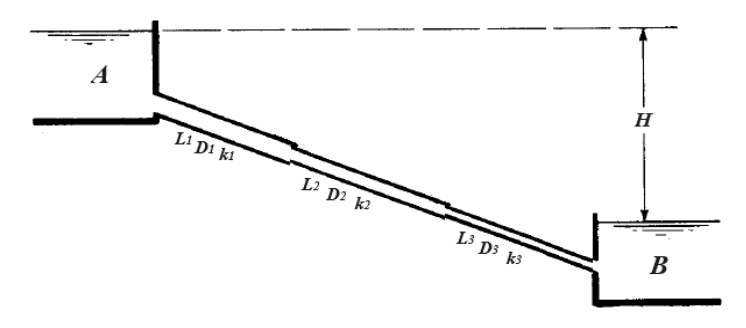

Tipicamente a análise hidráulica de tubos em série se depara com dois tipos de problema: determinar a altura *H* para uma vazão *Q* dada, e encontrar a vazão para uma altura conhecida (Lencastre, 1983).

# **2.1 - Determinação da altura quando conhecida a vazão.**

Considerando as perdas de carga singulares como comprimentos equivalentes já adicionados aos comprimentos dos condutos e aplicando a Eq. (1) de Darcy-Weisbach a cada um dos n condutos em série, *H* é obtido com:

$$
H = \frac{8Q^2}{g\pi^2} \left( \frac{f_1 L_1}{D_1^5} + \frac{f_2 L_2}{D_2^5} + \dots + \frac{f_n L_n}{D_n^5} \right)
$$
(18)

na qual as variáveis envolvidas já foram definidas anteriormente.

Portanto a altura *H* é calculada com a Eq. (18) a qual receberá os valores de *f* obtidos com a Eq. (9).

PROBLEMA N° 3 (problema n° 10-24, Evett e Liu, 1989, pág. 275):

Dois reservatórios são conectados por três condutos de ferro fundido não revestido (*k* = 0,00026 m) em série, sendo que: *L*<sup>1</sup> = 300 m, *D*<sup>1</sup> = 0,20 m; *L*<sup>2</sup> = 400 m, *D*<sup>2</sup> = 0,30 m; *L*<sup>3</sup> = 1200 m, *D*<sup>3</sup> = 0,45 m. Se a vazão for de 360 m<sup>3</sup> /h  $(0,10 \text{ m}^3/\text{s})$  de água a 20 °C ( $v = 1,02\times10^{-6} \text{ m}^2/\text{s}$ ), determine a diferença de altitude dos reservatórios.

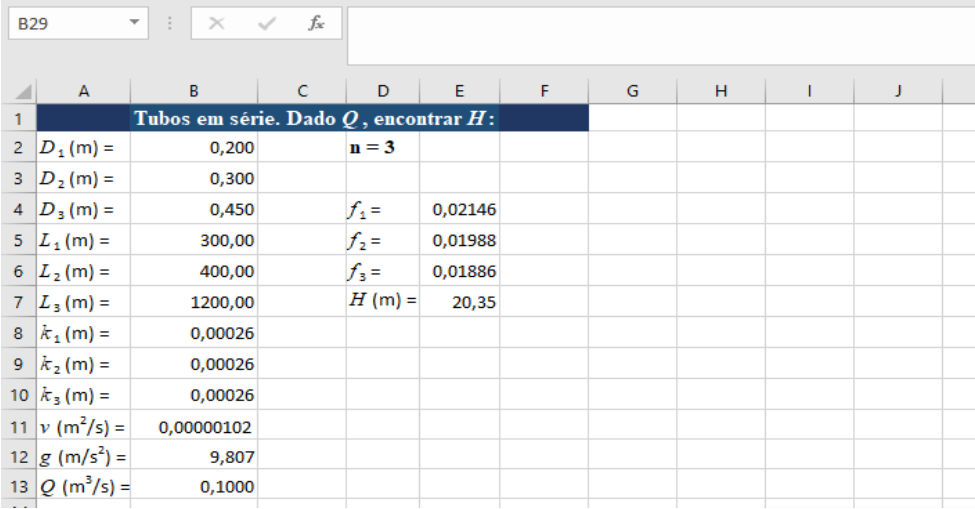

Resposta do livro:  $H = 20,37$  m.

#### **2.2 - Determinação da vazão quando conhecida a altura.**

Considerando as perdas de carga singulares como comprimentos equivalentes já adicionados aos comprimentos dos condutos, aqui a vazão pode ser calculada explicitando *Q* na Eq. (18), obtendo-se:

$$
Q = \frac{\pi}{4} \sqrt{2gH} \cdot \left( \frac{f_1 L_1}{D_1^5} + \frac{f_2 L_2}{D_2^5} + \dots + \frac{f_n L_n}{D_n^5} \right)^{-1/2}
$$
(19)

Substituindo as Eqs. (8) e (15) na Eq. (16), e realizando operações, tem-se:

$$
f_i = \left[ -2\log_{10} \left( \frac{k_i}{3,7D_i} + \frac{2,51\nu}{\sqrt{2gD_i^3 H/L_i}} \right) \right]^{-2}
$$
 (20)

onde todas as variáveis envolvidas já foram definidas anteriormente.

Portanto a vazão *Q* é calculada com a Eq. (19) a qual receberá os valores de *f* obtidos com a Eq. (20).

### PROBLEMA N° 4 (problema n° 10-14, Evett e Liu, 1989, pág. 271):

Considere na figura ao lado que os condutos 1, 2 e 3 são de ferro fundido novo (*k* = 0,00026 m) em série, tendo comprimento e diâmetro interno, respectivamente, de 300 m e 30 cm, 150 m e 20 cm, e 250 m e 25 cm, conduzindo água a 15 °C (*v* = 1,16 x 10-6 m<sup>2</sup> /s). Se *H* = 10 m, despreze as singularidades e calcule a vazão.

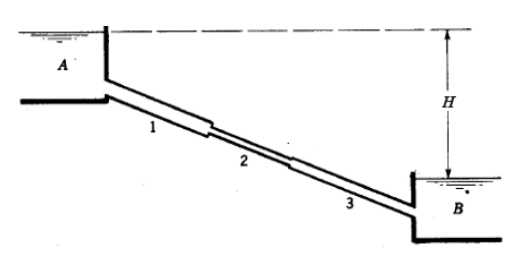

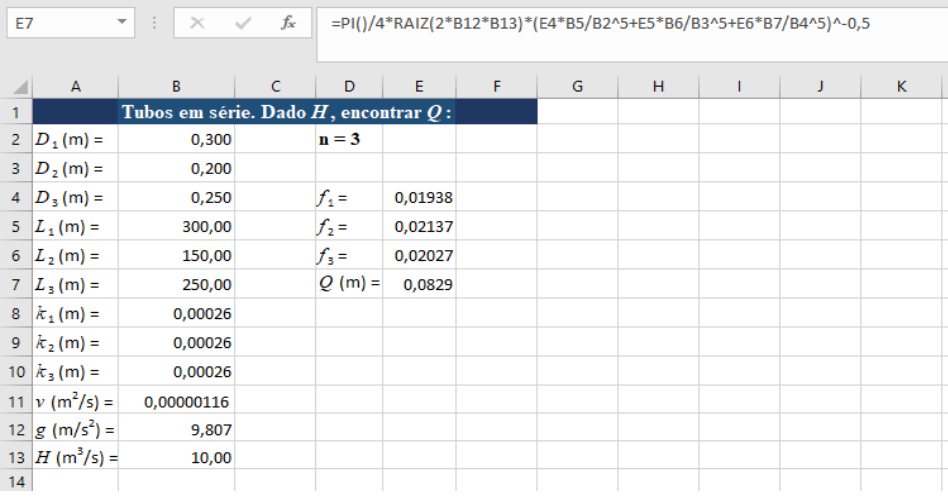

Resposta do livro:  $Q = 0.0830$  m<sup>3</sup>/s.

#### **Bibliografia:**

1 - Colebrook, C.F. "Turbulent Flow in Pipes, with Particular Reference to the Transition Region Between the Smooth and Rough Pipes", Journal of the Institution of Civil Engineers, v. 11, p. 133-156, 1938/1939.

2 - Evett, J.B. & Liu, C. "2500 Solved Problems in Fluid Mechanics & Hydraulics", McGraw-Hill Schaum's, NY, 1989.

3 - Lencastre, A. "Hidráulica Geral", Hidroprojecto, Lisboa, 1983.

4 - Streeter, V.L. & Wylie, E.B. "Fluid Mechanics", McGraw-Hill, 8th Edition, NY, 1985.

5 - Swamee, P.K. & Jain, A.K. "Explicit Equations for Pipe-Flow Problems", Journal of the Hyd. Division, p. 657-664, May, 1976.

LC, Vitória, Dez/2023.

## **Apêndice:**

Abaixo as equações utilizadas no texto, convertidas para a notação do Excel.

```
Problema N° 1:
Eq. (10)
=E8*RAIZ(B5*B3^5)*LOG10(B9/(3,7*B3)+4,618*(B3*B11/E9)^0,9)-E9*RAIZ(B6*B2^5)*LOG10(B8/(3,7*B2)+
4,618*(B2*B11/E8)^0,9)
Eq. (11)
=E9*RAIZ(B6*B4^5)*LOG10(B10/(3,7*B4)+4,618*(B4*B11/E10)^0,9)-E10*RAIZ(B7*B3^5)*LOG10(B9/(3,7*B3)+
4,618*(B3*B11/E9)^0,9)
Eq. (13)
=B13-E8-E9-E10
Eq. (14)
=2*B5*E8^2/(B12*PI()^2*B2^5)*(LOG10(B8/(3,7*B2)+4,618*(B2*B11/E8)^0,9))^-2
Problema N° 2:
Eq. (17)(1)
=-PI()/2*RAIZ(2*B12*B2^5*B13/B5)*LOG10(B8/(3,7*B2)+2,51*B11/RAIZ(2*B12*B2^3*B13/B5))
Eq. (17)(2)
=-PI()/2*RAIZ(2*B12*B3^5*B13/B6)*LOG10(B9/(3,7*B3)+2,51*B11/RAIZ(2*B12*B3^3*B13/B6))
Eq. (17)(3)
=-PI()/2*RAIZ(2*B12*B4^5*B13/B7)*LOG10(B10/(3,7*B4)+2,51*B11/RAIZ(2*B12*B4^3*B13/B7))
Problema N° 3:
f1
=0.25*(LOG10(B8/(3.7*B2)+4.618*(B2*B11/B13)^0.9))<sup>-2</sup>
f2
=0,25*(LOG10(B9/(3,7*B3)+4,618*(B3*B11/B13)^0,9))^-2
f3
=0.25*(LOG10(B10/(3,7*B4)+4,618*(B4*B11/B13)^0,9))<sup>^</sup>-2
H
=8*B13^2/(B12*PI()^2)*(E4*B5/B2^5+E5*B6/B3^5+E6*B7/B4^5)
Problema N° 4:
f1
=(-2*LOG10(B8/(3,7*B2)+2,51*B11/RAIZ(2*B12*B2^3*B13/B5)))^-2
f2
=(-2*LOG10(B9/(3,7*B3)+2,51*B11/RAIZ(2*B12*B3^3*B13/B6)))^-2
f3
=(-2*LOG10(B10/(3,7*B4)+2,51*B11/RAIZ(2*B12*B4^3*B13/B7)))^-2
\Omega=PI()/4*RAIZ(2*B12*B13)*(E4*B5/B2^5+E5*B6/B3^5+E6*B7/B4^5)^-0,5
```